STOR 320.1 Factors

## Introduction

- Read Chapter 12 (15 on-line)
- Additional Package
  - > library(forcats)
  - Part of the tidyverse
- For Variables with,
  - Fixed Set of Values
  - Known Set of Values
- Factors Are on a New Level

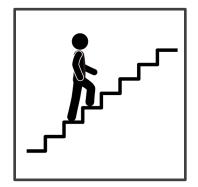

- Eye Color Distribution
  - Randomly Sample 50 People
  - Distribution via Bar Plot
  - How to Make More Informative?

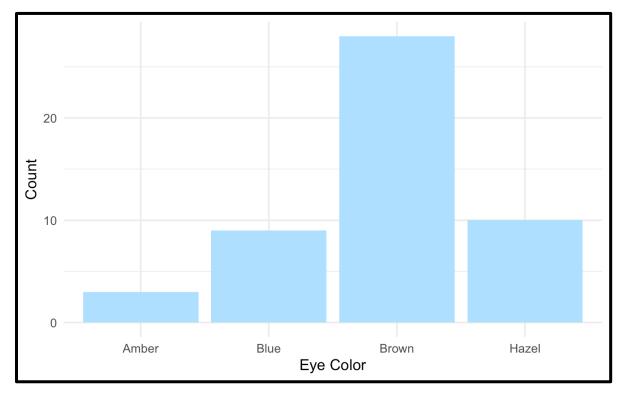

- Eye Color Distribution (Cont.)
  - Display Eye Colors Absent From Sample

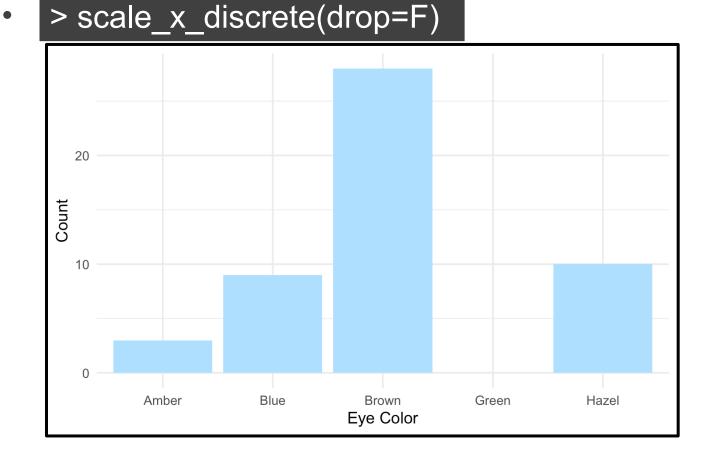

- Eye Color Distribution (Cont.)
  - Display in order

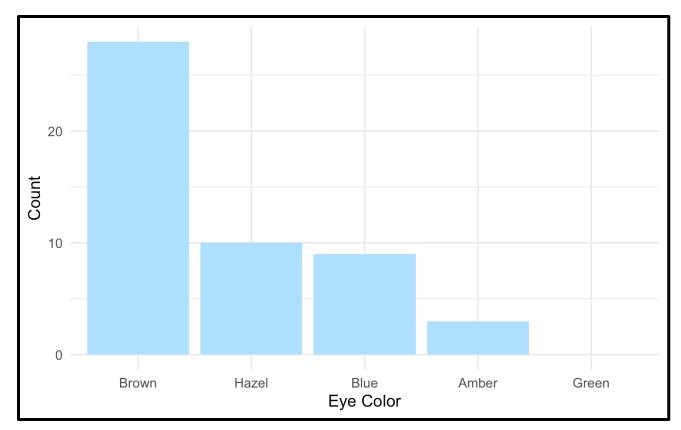

- Survey Results
  - How Would You Describe Dr. Example's Teaching?
    - Magical
    - Alright
    - Regular
    - Inferior
    - Offensive
  - Class of 80 Students Answer End-of-the-Year Survey

- Survey Results (Cont.)
  - Distribution of Results
  - What is Wrong?

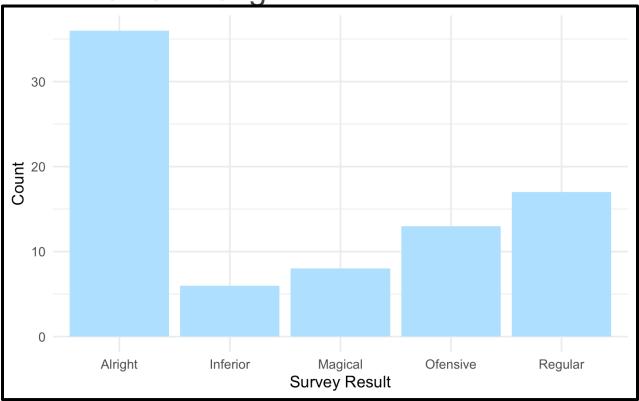

- Survey Results (Cont.)
  - Ordinal Categorical Variable

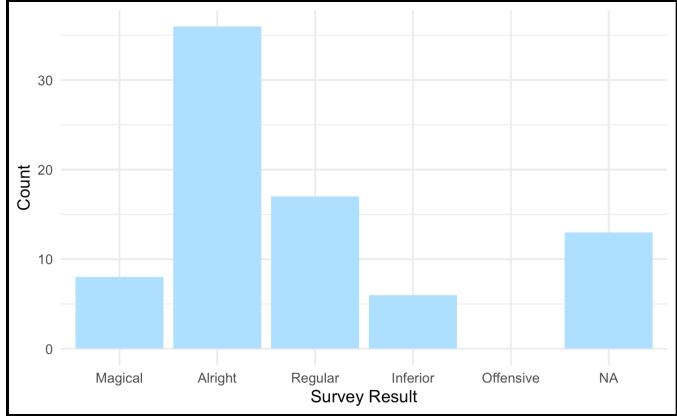

- Urbanicity
  - Classification {1,2,3,4}
  - Sample 1000 Households and Record Their Urbanicity
  - What Would Make this Better?

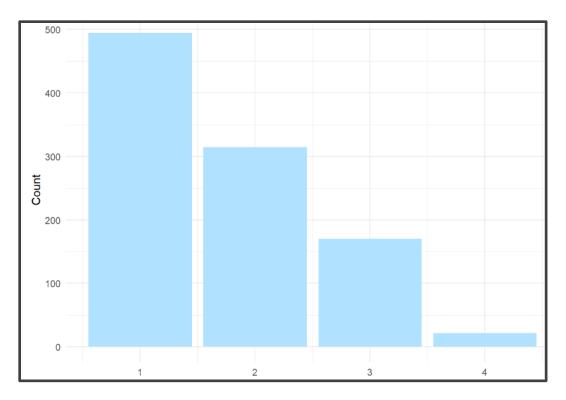

- Urbanicity
  - Data Dictionary
    - 1 = Metropolitan
    - 2 = Burbs
    - 3 = Rural
    - 4 = Isolated

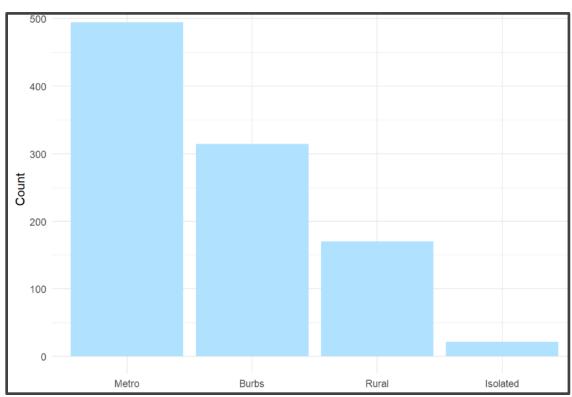

#### Factor Variable Architecture

Factor Variables
 Have Levels

| <pre>Height = c("Tall", "Short", "Tall",<br/>"Tall", "Short", "Medium",</pre>              |
|--------------------------------------------------------------------------------------------|
| ## [1] "Tall" "Short" "Tall" "Tall" "Short" "Medium" "Short" "Medium"<br>## [9] "Tall"     |
| levels(Height)                                                                             |
| ## NULL                                                                                    |
| print(Height.fct)                                                                          |
| ## [1] Tall Short Tall Tall Short Medium Short Medium Tall<br>## Levels: Medium Short Tall |
| levels(Height.fct)                                                                         |
| ##[1] "Medium" "Short" "Tall"                                                              |
| Default: Alphabetical                                                                      |

#### Factor: Level Order

• Level Order May Be Specified

```
Height2.fct = factor(Height, levels=c("Short", "Medium", "Tall"))
levels(Height2.fct)
## [1] "Short" "Medium" "Tall"
print(Height2.fct)
## [1] Tall Short Tall Tall Short Medium Short Medium Tall
## Levels: Short Medium Tall
```

#### Factor: Label

Levels May Be
 Labeled

| <pre>Height3.fct = factor(Height, levels=c("Short", "Medium", "Tall"),</pre>                  |  |  |  |  |  |  |
|-----------------------------------------------------------------------------------------------|--|--|--|--|--|--|
| levels(Height3.fct)                                                                           |  |  |  |  |  |  |
| ## [1] "S" "M" "T"                                                                            |  |  |  |  |  |  |
| print(Height3.fct)                                                                            |  |  |  |  |  |  |
| ## [1] T S T T S M S M T<br>## Levels: S M T                                                  |  |  |  |  |  |  |
| <pre>Height4.fct = factor(Height,levels=c("Short","Medium","Tall"),</pre>                     |  |  |  |  |  |  |
| ## [1] "Short" "Not Short"                                                                    |  |  |  |  |  |  |
| print(Height4.fct)                                                                            |  |  |  |  |  |  |
| ## [1] Not Short Short Not Short Not Short Short Short Short Short ## [8] Not Short Not Short |  |  |  |  |  |  |
| ## Levels: Short Not Short                                                                    |  |  |  |  |  |  |

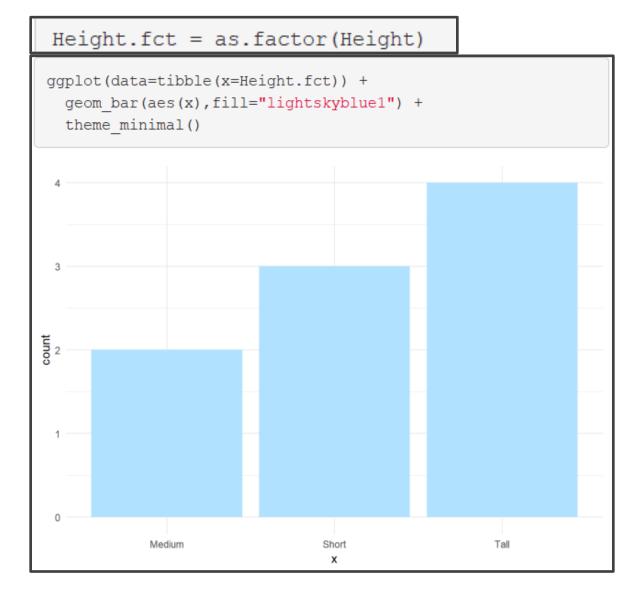

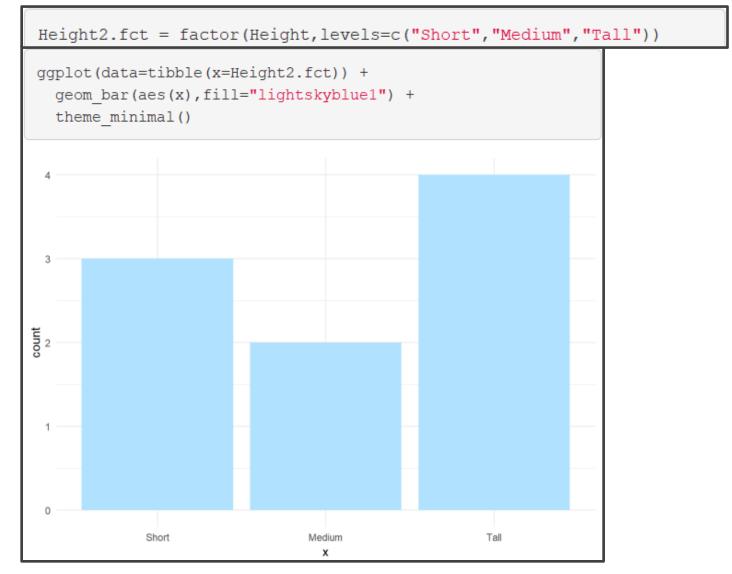

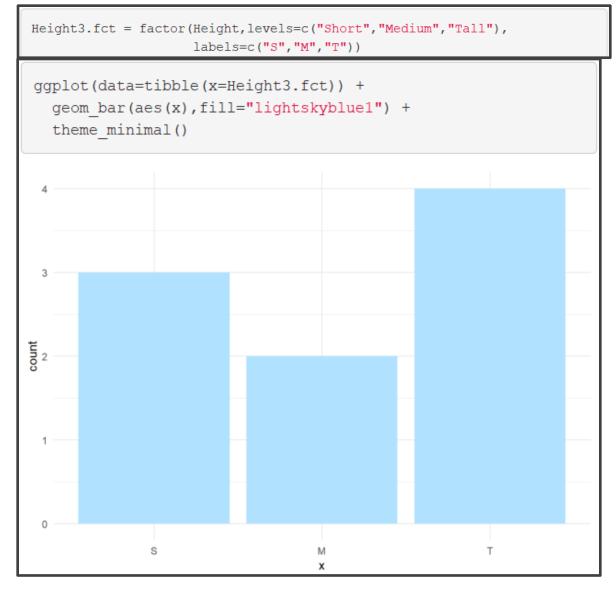

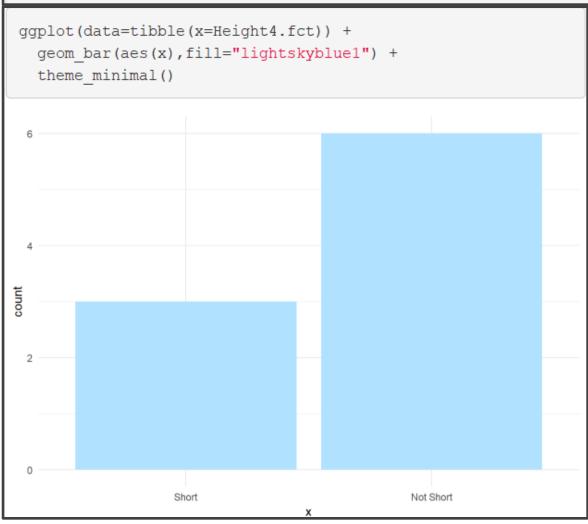

## **General Social Survey**

University of Chicago

About the GSS

#### The General Social Survey

Since 1972, the General Social Survey (GSS) has provided politicians, policymakers, and scholars with a clear and unbiased perspective on what Americans think and feel about such issues as national spending priorities, crime and punishment, intergroup relations, and confidence in institutions.

About the GSS

# **General Social Survey**

Social=gss\_cat glimpse(Social)

- Sample Provided in gss\_cat
- Factor Variables Included
  - Marital
  - Race
  - Income Range
  - Political Party
  - Religion
  - Denomination

| ## | ## Observations: 21,483 |                                                                      |  |  |  |  |  |  |
|----|-------------------------|----------------------------------------------------------------------|--|--|--|--|--|--|
| ππ | Observatio              | 013. 21,403                                                          |  |  |  |  |  |  |
| ## | ## Variables: 9         |                                                                      |  |  |  |  |  |  |
| ## | \$ year                 | <int> 2000, 2000, 2000, 2000, 2000, 2000, 2000, 2000, 2000,</int>    |  |  |  |  |  |  |
| ## | \$ marital              | <fct> Never married, Divorced, Widowed, Never married, Divor</fct>   |  |  |  |  |  |  |
| ## | \$ age                  | <int> 26, 48, 67, 39, 25, 25, 36, 44, 44, 47, 53, 52, 52, 51</int>   |  |  |  |  |  |  |
| ## | \$ race                 | <fct> White, White, White, White, White, White, White, White</fct>   |  |  |  |  |  |  |
| ## | \$ rincome              | <fct> \$8000 to 9999, \$8000 to 9999, Not applicable, Not appl</fct> |  |  |  |  |  |  |
| ## | \$ partyid              | <fct> Ind,near rep, Not str republican, Independent, Ind,nea</fct>   |  |  |  |  |  |  |
| ## | \$ relig                | <fct> Protestant, Protestant, Protestant, Orthodox-christian</fct>   |  |  |  |  |  |  |
| ## | \$ denom                | <fct> Southern baptist, Baptist-dk which, No denomination, N</fct>   |  |  |  |  |  |  |
| ## | \$ tvhours              | <int> 12, NA, 2, 4, 1, NA, 3, NA, 0, 3, 2, NA, 1, NA, 1, 7,</int>    |  |  |  |  |  |  |

• Summary by Race

| <pre>race.summary = Social %&gt;%   group_by(race) %&gt;%   summarize(         n=n(),         avg.age=mean(age,na.rm=T),         avg.tv=mean(tvhours,na.rm=T)</pre> |                                                                                  |         |                  |  |  |  |  |
|----------------------------------------------------------------------------------------------------|----------------------------------------------------------------------------------|---------|------------------|--|--|--|--|
| )<br>race.summary                                                                                                    |                                                                                  |         |                  |  |  |  |  |
| <pre>## # A tibble: 3 x ## race n av ## <fct> <int> ## 1 Other 1959 ## 2 Black 3129 ## 3 White 16395</int></fct></pre>                                              | <pre>/g.age avg.tv<br/><dbl> <dbl><br/>39.5 2.76<br/>43.9 4.18</dbl></dbl></pre> |         |                  |  |  |  |  |
| levels(Social\$race)                                                                                                    |                                                                                  |         |                  |  |  |  |  |
| ## [1] "Other"                                                                                                    | "Black"                                                                          | "White" | "Not applicable" |  |  |  |  |
| levels(race.summary\$race)                                                                                                    |                                                                                  |         |                  |  |  |  |  |
| ## [1] "Other"                                                                                                    | "Black"                                                                          | "White" | "Not applicable" |  |  |  |  |

#### Comparing TV Hours

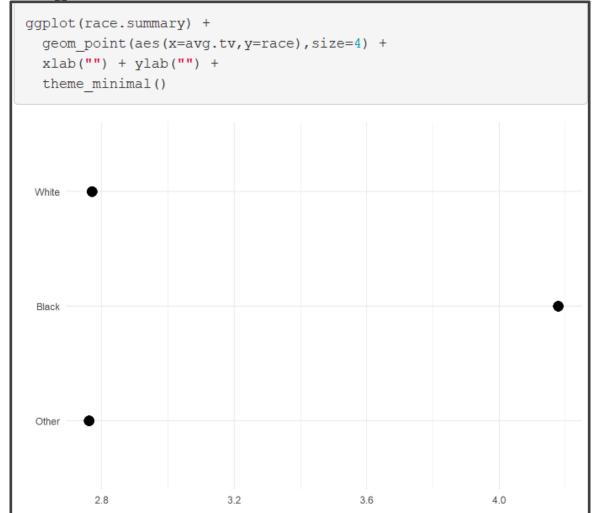

- fct\_reorder()
  - f = Factor Variable
  - x = Numeric Vector
  - fun = Optional Function If Multiple Values of x for Each Value of f (Default: Median)

• Example 1: Reorder

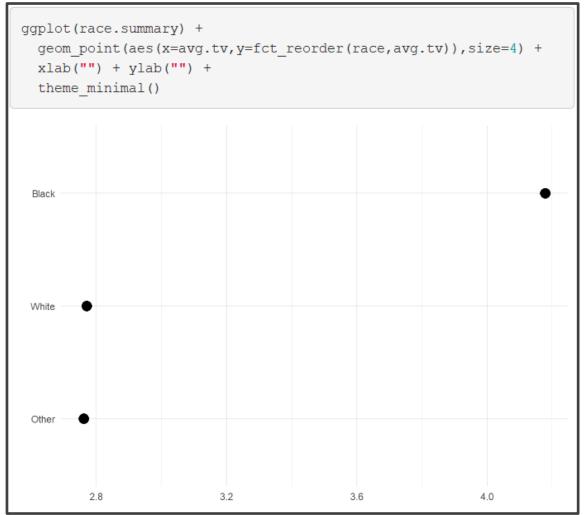

• Example 2: Reorder

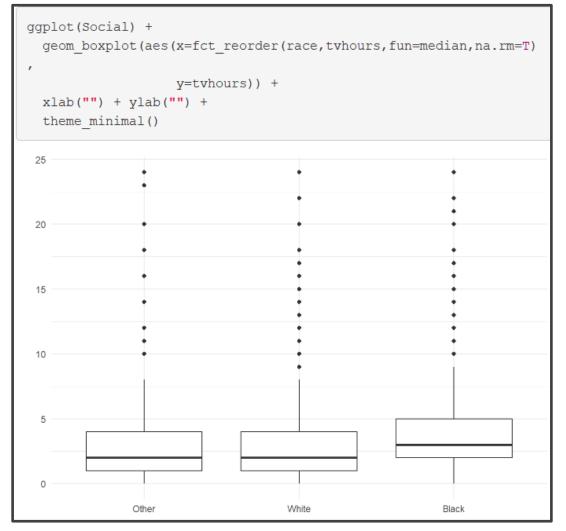

## **Useful Functions**

- Other Useful Functions
  - fct\_relevel() = Specify Variable and the Specific Levels You Want in The Front
  - fct\_rev() = Specify Variable and Reverses the Level Order
  - fct\_infreq() = Order Levels Based on Increasing Frequency
- Combine Functions as Necessary

# **Types of Ordering**

- Different Types of Ordering
  - Nominal = "Arbitrary"
  - Ordinal = "Principled"
- Example: Race vs Income
  - Race Levels are Arbitrary
  - Income Levels are Principled

| <pre>head(Social[,c("race", "rincome")])</pre>                                                                                                    |  |  |  |  |  |  |  |
|----------------------------------------------------------------------------------------------------|--|--|--|--|--|--|--|
| <pre>## # A tibble: 6 x 2 ## race rincome ## <fct> <fct> ## 1 White \$8000 to 9999 ## 2 White \$8000 to 9999 ## 3 White Not applicable ## 4 White Not applicable ## 5 White Not applicable ## 6 White \$20000 - 24999</fct></fct></pre>                                                                |  |  |  |  |  |  |  |
| <pre>str(Social[,c("race", "rincome")])</pre>                                                                                                    |  |  |  |  |  |  |  |
| <pre>## Classes 'tbl_df', 'tbl' and 'data.frame': 21483 obs. of 2 variables:<br/>## \$ race : Factor w/ 4 levels "Other","Black",: 3 3 3 3 3 3 3 3 3 3 3<br/>## \$ rincome: Factor w/ 16 levels "No answer","Don't know",: 8 8 16 16 16 5<br/>4 9 4 4</pre>                                            |  |  |  |  |  |  |  |
| levels(Social\$race)                                                                                                    |  |  |  |  |  |  |  |
| ## [1] "Other" "Black" "White" "Not applicable"                                                                                                    |  |  |  |  |  |  |  |
| levels(Social\$rincome)                                                                                                    |  |  |  |  |  |  |  |
| <pre>## [1] "No answer" "Don't know" "Refused" "\$25000 or more" ## [5] "\$20000 - 24999" "\$15000 - 19999" "\$10000 - 14999" "\$8000 to 9999" ## [9] "\$7000 to 7999" "\$6000 to 6999" "\$5000 to 5999" "\$4000 to 4999" ## [13] "\$3000 to 3999" "\$1000 to 2999" "Lt \$1000" "Not applicable"</pre> |  |  |  |  |  |  |  |

Original Boxplot

| g       | gplot(Social<br>geom_boxplo<br>coord_flip<br>theme_minin | ot(aes(x=rin<br>() + | come,y=tvh | ours)) + |       |    |     |     |
|---------|----------------------------------------------------------|----------------------|------------|----------|-------|----|-----|-----|
|         | Not applicable                                           |                      |            |          |       |    |     | ••• |
|         | Lt \$1000                                                |                      |            |          |       |    |     |     |
|         | \$1000 to 2999                                           |                      |            | - • •    | •     | •  |     |     |
|         | \$3000 to 3999                                           |                      |            |          | • •   | •  | •   |     |
|         | \$4000 to 4999                                           |                      |            | • •      | •     |    |     |     |
|         | \$5000 to 5999                                           |                      | ]          | • • •    | •     |    |     | •   |
|         | \$6000 to 6999                                           |                      | •          | • • •    | •     | •  | •   | •   |
| me      | \$7000 to 7999                                           |                      | ]          | •        |       |    |     |     |
| rincome | \$8000 to 9999                                           |                      | ]          | - •      | •     |    | •   |     |
|         | \$10000 - 14999                                          |                      | ]          | • • •    | • •   | •  | •   |     |
|         | \$15000 - 19999                                          |                      | ]          | - •      | • •   | •  | •   |     |
|         | \$20000 - 24999                                          |                      | ]          | - •      | • •   | •  |     |     |
|         | \$25000 or more                                          |                      | •          | • • • •  | • • • | •  | • • |     |
|         | Refused                                                  |                      | •          | • •      | • •   | •  |     | •   |
|         | Don't know                                               |                      |            | • •      | •     |    | •   | •   |
|         | No answer                                                |                      |            | • •      | •     |    |     | •   |
|         |                                                          | 0                    | 5          | 10       | haura | 15 | 20  | 25  |
|         | tvhours                                                  |                      |            |          |       |    |     |     |

• Pull `Not applicable` to the front

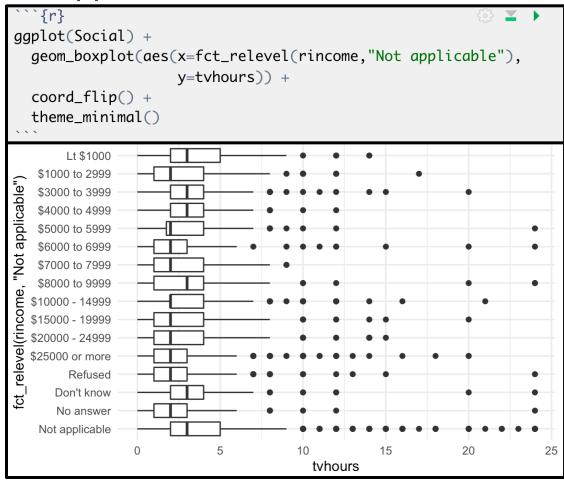

#### Level <u>Change + Rev</u>

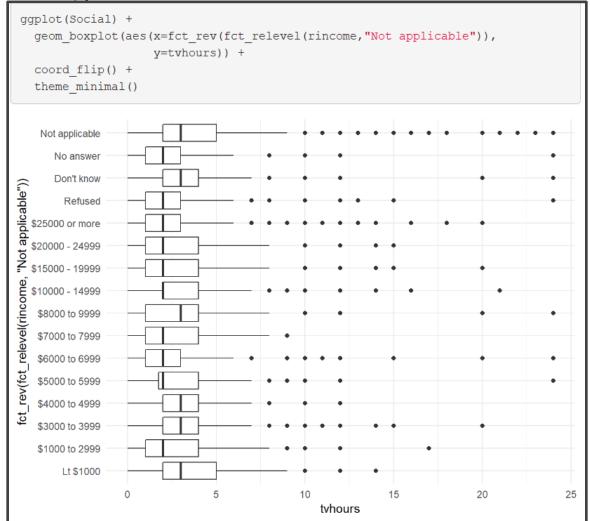

# **Modifying Factor Levels**

- Purpose for Modifying Levels
  - Abbreviate or Better Names
  - Collapse Unimportant Levels
  - Group Categories
- Useful Functions
  - fct\_recode() = Rename Levels
  - fct\_collapse() = Collapse Levels
  - fct\_lump() = Create Subgroups

## **Modifying Factor Levels**

Marital Counts

```
Marriage = Social %>%
            count(marital) %>%
            mutate(prop=n/sum(n))
print(Marriage)
## # A tibble: 6 x 3
##
   marital
                    n
                         prop
##
   <fct> <int> <dbl>
  1 No answer 17 0.000791
    Never married 5416 0.252
  3 Separated
             743 0.0346
##
  4 Divorced 3383 0.157
    Widowed
              1807 0.0841
  5
  6 Married 10117 0.471
```

#### **Recode Levels**

• Example 1: Recode Levels

```
Marriage2 = Social %>%
            mutate(marital2=fct recode(marital,
                   "Unknown" = "No answer",
                   "Single" = "Never married"
            )) 응>응
            count(marital, marital2) %>%
            mutate(prop=n/sum(n))
print(Marriage2)
## # A tibble: 6 x 4
  marital marital2
##
                           n
                                prop
   <fct> <fct> <fct> <dbl>
##
  1 No answer Unknown 17 0.000791
  2 Never married Single 5416 0.252
  3 Separated
                Separated 743 0.0346
##
  4 Divorced Divorced 3383 0.157
  5 Widowed
               Widowed 1807 0.0841
                Married
  6 Married
                         10117 0.471
```

# **Collapse Levels**

• Example 2: Collapse Levels

| lev | levels(Social\$marital)                                   |              |             |             |                                         |               |               |  |
|-----|-----------------------------------------------------------|--------------|-------------|-------------|-----------------------------------------|---------------|---------------|--|
| ##  | ## [1] "No answer" "Never married" "Separated" "Divorced" |              |             |             |                                         |               |               |  |
| ##  | [5]                                                       | "Widowed"    | "Marı       | ried"       |                                         |               |               |  |
| Mai | Marriage3 = Social %>%                                    |              |             |             |                                         |               |               |  |
|     | mutate(marital2=fct collapse(marital,                     |              |             |             |                                         |               |               |  |
|     |                                                           |              | Alone       | = leve      | -<br>els(ma                             | rital)[c(2,4, | ,5)] <b>,</b> |  |
|     |                                                           |              | Togeth      | ner = 1     | levels                                  | (marital)[c(  | 5)] <b>,</b>  |  |
|     |                                                           |              | Confus      | sed = ]     | levels                                  | (marital)[c(1 | L,3)]         |  |
|     |                                                           | )) 응:        | >%          |             |                                         |               |               |  |
|     | group_by(marital,marital2) %>%                            |              |             |             |                                         |               |               |  |
|     | summarize(n=n()) %>%                                      |              |             |             |                                         |               |               |  |
|     | ungroup() %>%                                             |              |             |             |                                         |               |               |  |
|     | <pre>mutate(prop=n/sum(n))</pre>                          |              |             |             |                                         |               |               |  |
| pr  | print(Marriage3)                                          |              |             |             |                                         |               |               |  |
|     |                                                           |              |             |             |                                         |               |               |  |
| ##  | # A                                                       | tibble: 6 x  | 4           |             |                                         |               |               |  |
| ##  | m                                                         | arital       | marital2    | n           | р                                       | rop           |               |  |
| ##  | <                                                         | fct>         | <fct></fct> | <int></int> | <d< th=""><th>bl&gt;</th><th></th></d<> | bl>           |               |  |
| ##  | 1 N                                                       | o answer     | Confused    | 17          | 0.000                                   | 791           |               |  |
| ##  | 2 N                                                       | ever married | Alone       | 5416        | 0.252                                   |               |               |  |
| ##  | 3 S                                                       | eparated     | Confused    | 743         | 0.034                                   | 6             |               |  |
| ##  | 4 D                                                       | ivorced      | Alone       | 3383        | 0.157                                   |               |               |  |
| ##  | 5 W                                                       | idowed       | Alone       | 1807        | 0.084                                   | 1             |               |  |
| ##  | 6 M                                                       | arried       | Together    | 10117       | 0.471                                   |               |               |  |
|     |                                                           |              |             |             |                                         |               |               |  |

### Lumping Levels

• Example 3: Lumping Levels

```
Marriage4 = Social %>%
           mutate(marital2=fct lump(marital)) %>%
           count(marital,marital2) %>%
           mutate(prop=n/sum(n))
print(Marriage4)
## # A tibble: 6 x 4
    marital marital2
##
                               n
                                  prop
          <fct>
##
    <fct>
                        <int>
                                 <dbl>
## 1 No answer Other
                        17 0.000791
## 2 Never married Never married 5416 0.252
 3 Separated Other 743 0.0346
## 4 Divorced Divorced 3383 0.157
            Other
## 5 Widowed
                         1807 0.0841
              Married
## 6 Married
                           10117 0.471
```

#### Lumping Levels

• Example 3: Lumping Levels

```
Marriage5 = Social %>%
            mutate(marital2=fct lump(marital,2)) %>%
            count(marital, marital2) %>%
            mutate(prop=n/sum(n))
print(Marriage5)
## # A tibble: 6 x 4
##
    marital marital2
                                n
                                    prop
           <fct>
    <fct>
                           <int>
                                  <dbl>
##
  1 No answer Other
                               17 0.000791
  2 Never married Never married 5416 0.252
  3 Separated Other
                          743 0.0346
  4 Divorced Other
                             3383 0.157
## 5 Widowed
             Other
                             1807 0.0841
## 6 Married
               Married
                             10117 0.471
```